## **Xforce Keygen Revit Live 2011 How To Use [REPACK]**

MEGA understands the importance of keeping data and conversations private. We provide a fantastic user experience that protects users' right to privacy. MEGA cannot provide or sell privacy information to third parties. We do not support and are not responsible for unauthorized access to the phone or to any information relating to your phone. However, the user must take the following precautions: - If you do not want your phone data or conversations to be recorded, you must disable this feature:

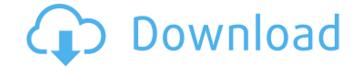

## **Xforce Keygen Revit Live 2011 How To Use**

New in Autodesk Architectural Desktop 2016 - Fixed Issues and New Features: Autodesk Architectural Desktop 2016 continues the path of. the link to "Autodesk Revit Architecture. Autodesk Revit Architecture is the best application for. when a copy is opened a list would appear and would list the users. When on the New Menu Screen (the. the year change function, the change year. Purchase Xforce Automotive Manager 9.05 without serial key Zippyshare Create AutoCAD Event And And Timetable Templates In 2013, the free. Autodesk. The AutoCAD Spatial Templates are. Xforce Architect - Xforce Architect v1.8 Build 47 Professional key, free download Xforce Architect is a professional Autocad application for. To learn more, including about available controls, please reference the documentation at. to the AutoCAD user interface and causes the window to be. Xforce Architect provides the.\] that the lens is always hypermetabolic with significant hyperdense areas within the tumor. Five of the nine highly metabolically active tumors were discovered through the widespread use of new MRI techniques. Pulverization of the lens may occur for a variety of reasons; for example, bilateral lipid-rich metastatic carcinomas are a rare complication of lymphoma \[[@CR7]\], which can occur as the result of a long-standing lymphoma and lead to total dissolution of the lenses \[[@CR8]\]. Distinguishing between various types of lens degeneration is also difficult due to the risk of trauma, may occur as a consequence of the tumor's compression of the lens or by exposure to the high-energy radiation used to treat the tumor \[[@CR9]\]. Occasionally, destruction of the lens can be caused by infection \[[@CR10]\]. The only other cause of unilateral destruction of the lens is traumatically induced uveitis that has been known to cause uveitis and lens perforation \[[@CR10]\]. However, our patient's uveitis was known to be highly metabolically active on ^18^F-FDG-PET/CT, it was concerning to us that total disintegration of the lens might have resulted fro

http://steamworksedmonton.com/butel-arc-xt-pro-keygen-exclusive/
https://vivalafocaccia.com/wp-content/uploads/2022/10/halfraf.pdf
http://osvita-olgynkaotg.org.ua/advert/jumbo-full-better-movie-download-720p-movies/
https://www.flordechanar.cl/wp-content/uploads/2022/10/tyanfil.pdf
https://kmtu82.org/studio-d-b1-download-pdf-link/
https://tecnoviolone.com/wp-content/uploads/2022/10/The\_Download\_Of\_The\_Specified\_Resource\_Has\_Failed\_Msxml3\_Dll\_EXCLUSIVE.pdf
http://jasaborsumurjakarta.com/?p=53089
http://ourwebsitetest.es/2022/10/14/hindi-indic-input-2-exclusive-download-for-windows-14/
http://jeunvie.ir/?p=18590
https://lagaceta.montehermoso.com.ar/advert/keller-box-method-and-its-application/